## **Metadata toevoegen aan een webpagina met WordPress**

05-02-2014 13:50

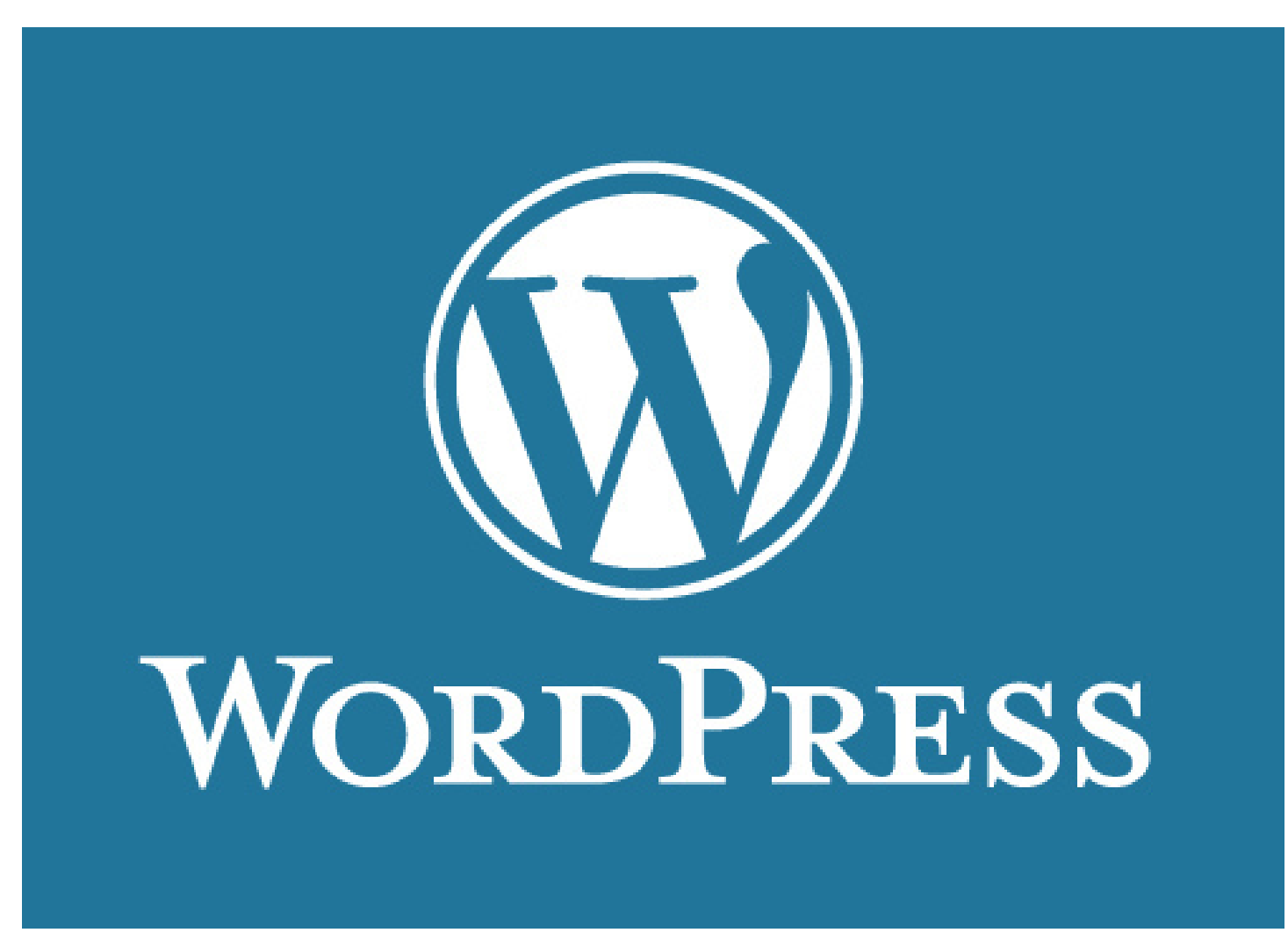

**Bij een standaardinstallatie van WordPress kun je alleen de metadata van de hele site ingeven, niet per pagina. Omdat zoekmachines de voorkeur geven aan sites waarop iedere pagina afzonderlijk is gemetadateerd, wil je daar iets aan doen. Gelukkig zijn er plugins die dat mogelijk maken.**

Redactie inct - Frank Veerkamp